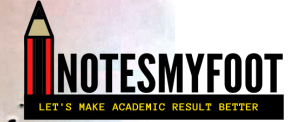

# $10+2.59ENCE$

 $2021 - 2022$ 

عا فمستروش معه إدارها سا

[This PDF document was edited with](https://icecreamapps.com/PDF-Editor/upgrade.html?v=2.56&t=9) **Icecream PDF Editor**. **Upgrade to PRO** to remove watermark.

1. If  $A = 2n + 13$  and  $B = n + 7$ , *n* is the 1. यदि  $A = 2n + 13$ और  $B = n + 7$  जहाँ natural number, then HCF of A and B  $n$  एक प्राकृतिक संख्या है, तो  $A$  और B is .क़ा .महत्तम समापवर्तक है  $\sqrt{a}$  $(a)$  1  $(b)$  2  $(b)$  2  $(c)$  3  $(c)$  3  $(d)$  4  $(d)$  4

 $2.$ 

3.

 $\overline{2}$ 

(a)  $\frac{39}{24}$ 

(b)  $\frac{3}{16}$ 

(c)  $\frac{137}{25}$ 

(d)  $\frac{3}{11}$ 

सर्वाधिक है?

(b)  $(49)^{3/2}$ 

(c)  $\left(\frac{1}{343}\right)^{-1/3}$ 

(d)  $(2401)^{-1/4}$ 

(a)  $7^2$ 

Which of the following numbers can  $2.$ be represented as non-terminating, repeating decimals?

निम्नलिखित भिन्नों में कौन सी भिन्न का अनवसानी आवर्ती रूप में प्रसार किया जा सकता है?

निम्नलिखित घातांकों में किसका मान

 $\frac{1}{15}$ 

(b)  $\frac{3}{16}$  $(x) - \frac{137}{25}$ (d)  $\frac{3}{11}$ 

(a)  $\frac{39}{24}$ .

Which of the following is greatest?  $3.$ 

 $(2)^{-7^2}$ <br>  $(2)^{-7^2}$ <br>  $(2)^{-7^2}$ <br>  $(2)^{-7^2}$  $\left( \frac{1}{343} \right)^{-1/3}$  $\int_{\sqrt{1-x^2}}^{1} f(x) (2401)^{-1/4}$ .

**SESD/B** 

This PDF document was edited with Icecream PDF Editor. **Upgrade to PRO to remove watermark** 

4. हल करने पर Simplifying  $(0.6)^{0} - (0.1)^{-1}$ \_\_, प्राप्त होगा :  $(0.6)^0 - (0.1)^{-1}$  $\frac{1}{1}$ , we get:  $rac{1}{2}$  $(a)$ - 10 (a)  $-\frac{1}{2}$ (b)  $\frac{1}{2}$ (b)  $\frac{1}{2}$ (c)  $-\frac{3}{2}$  $(x) -\frac{3}{2}$ (d)  $\frac{3}{2}$ (d)  $\frac{3}{2}$ The sum of all 3-digit numbers which 5. तीन अंकों वाली संख्याएं जो 7 की गुणक 5. are multiples of 7 is: हों, का योग होगा :  $(x) 60336$ (a)  $60336$  $(b)$  70336  $(b)$  70336  $(c) 80336$  $(c) 80336$  $C$   $\tilde{C}$   $\sim$   $O$   $(9)$   $90336$   $(1)$   $O$  $(d)$  90336  $6.$ 6. एक समान्तर श्रेढ़ी के प्रथम m पदों का If the sum of first  $m$  terms of an AP is योग उसके प्रथम n पदों के योग के बराबर the same as the sum of it's first  $n$ है। इस श्रेढ़ी के (m+n) पदों का योग है terms, then the sum of it's  $(m+n)$ terms is  $(a) 100$  $(a) 100$  $(b) 200$  $(b) 200$  $(c) 300$  $(c) 300$  $(d)$  0  $(d)$  0 **SESD/B**  $\overline{\mathbf{3}}$  $[P.T.O.$ [This PDF document was edited with](https://icecreamapps.com/PDF-Editor/upgrade.html?v=2.56&t=9) **Icecream PDF Editor**. **Upgrade to PRO** to remove watermark.

<mark>I</mark>NOTESMYFOO

The denominator of a fraction is 7. 7. एक भिन्न का हर, उत्तके अंश से 11<br>अधिक है। यदि भिन्न के अंश और हर में greater than its numerator by 11. If 8 is added to both its numerator and .<br>8–8 जोड़ दिया जाए तो भिन्न का मान denominator, it becomes  $\frac{3}{4}$ . Then the  $\frac{3}{4}$  हो जाता है। भित्र है fraction is

3.

(a)  $\frac{16}{27}$ (a)  $\frac{16}{27}$  $457 \frac{25}{36}$ (b)  $\frac{25}{36}$ (c)  $\frac{10}{21}$ (c)  $\frac{10}{21}$ (d)  $\frac{12}{23}$ (d)  $\frac{12}{23}$ 

8. If

> $a^2 = by + cz, b^2 = cz + ax, c^2 = ax + by;$ then the value of  $\frac{x}{a+x} + \frac{y}{b+y} + \frac{z}{c+x}$ will be

 $(a) 0$  $\sim$  $(b)$  1  $(c)$ ,  $a+b+c$ (d)  $\frac{1}{a} + \frac{1}{b} + \frac{1}{c}$ 

यदि  $a^2 = by + cz, b^2 = cz : ax, c^2 = ax + by$ तो  $\frac{x}{a+x} + \frac{y}{b+y} + \frac{z}{c+z}$  का मान होगा

- (a) शून्य  $(b)$  1 (c)  $a+b+c$
- (d)  $\frac{1}{a} + \frac{1}{b} + \frac{1}{c}$

#### SESD/B

This PDF document was edited with Icecream PDF Editor. **Upgrade to PRO to remove watermark** 

The value of  $k$  for which the zeroes of 9.  $\cdot$  9. विदि एक बहुपद  $kx^2 + 4x + 4$  के शून्यक polynomial  $kx^2 + 4x + 4$  are  $\alpha$  and  $\beta$ a,  $\beta$  का आपसी संबंध  $\alpha^2 + \beta^2 = 24$ related to  $\alpha^2 + \beta^2 = 24$  is हो तो  $k$  का मान होया (a) 1,  $\frac{2}{7}$ (a) 1,  $\frac{2}{3}$ (b) 1,  $-\frac{2}{7}$ (b) 1,  $-\frac{2}{3}$ (c)  $-1, \frac{2}{3}$  $(6) -1, \frac{2}{3}$ (d)  $-1, -\frac{2}{3}$ (d)  $-1, -\frac{2}{3}$ 10. A train travels 288 km at an uniform 10. एक रेलगाड़ी 288 किमी. की दरी एक-समान चाल से चलती है। यदि रेलगाडी speed. If the speed had been 4 km/hr की चाल 4 किमी./घंटा अधिक होती तो more, it would have taken 1 hour less <sub>्र</sub>तनी ्ी तय करने में उसे 1 घंटा कम for the same journey. Then the speed समय लगता। रेलगाडी की चाल है of the train is (a)  $30 \text{ km/hr}$ (a) 30 किमी./घंटा (b) 31 किमी./घंटा (b) 31 km/hr (c) 32 किमी./घंटा  $(c)$  32 km/hr (d) 33 किमी./घंटा  $(d)$  33 km/hr 11. यदि  $x+\frac{1}{x}=p$ , तो  $x^6+\frac{1}{x^6}$  का मान 11. If  $x + \frac{1}{x} = p$ , then  $x^6 + \frac{1}{x^6}$  equals to होना (a)  $p^6 + 6p$ (a)  $p^6 + 6p$ 

$$
(c) \t p6 - 6p
$$
  
(c)  $p6 - 6p4 + 9p2 - 3$   
(d)  $p6 - 6p4 + 5p2 - 2$ 

5

(b)  $p^6 - 6p$ 

(c)  $p^6 - 6p^4 + 9p^2 - 3$ 

(d)  $p^6 - 6p^4 + 9p^2 - 2$ 

 $[P.T.O.$ 

This PDF document was edited with Icecream PDF Edito **Upgrade to PRO to remove watermark** 

SESD/B

NOTESMYFOÓ1 12. How many distinct real roots are 12. समीकरण  $x^6 - 26x^3 - 27 = 0$  के भिन्न possible for the equation वास्तविक मूर्लो की संभादित संख्या है  $x^6 - 26x^3 - 27 = 0$  $(a) 6$  $(a) 6$  $(b)$  2  $(b)$  2  $(0)^3$  $(c)$  3  $(d)$  5  $(d)$  5 13. The three vertices of a parallelogram 13. एक समांतर चतुर्भुज, जिसके तीन शीर्ष are  $(3, 4)$ ,  $(3, 8)$  and  $(9, 8)$ . The co-ordinates of the fourth vertex are (3, 4), (3, 8) और (9, 8) हैं, के चौथे शोर्ष के निर्देशांक होंगे  $(a)$   $(2, 3)$  $(3, 4)$  $(1, 9)$  $(a) (2, 3)$  $(b)$   $(7, 8)$  $\sqrt{(1-1)^2+(1-1)^2}$  $(3,8)(1,8)(b)$  (7, 8)  $(x)$  (9, 4) 4  $(6)$ <sup>2</sup> 1  $(c)$   $(9, 4)$  $(d)$   $(1, 5)$  $(d)$   $(1, 6)$ 14. The vertices of a triangle are 14. एक त्रिभुज के शीर्ष (1, a), (2, b) और  $(1, a)$ ,  $(2, b)$  and  $(c<sup>2</sup>, -3)$ . The  $(c^2, -3)$  हैं। इसके केन्द्रक बिन्दु के condition for which the centroid lies x-अक्ष पर स्थित होने की दशा है on  $x$ -axis is (a)  $a+b=0$ (a)  $c + b = 0$ (b)  $a+b=3$ (b)  $a+b=3$ (c)  $a-b=3$ (c)  $c - b = 3$ (d)  $a - b = 0$ (d)  $a-b=0$ 

6

#### **SESD/B**

[This PDF document was edited with](https://icecreamapps.com/PDF-Editor/upgrade.html?v=2.56&t=9) **Icecream PDF Editor**. **Upgrade to PRO** to remove watermark.

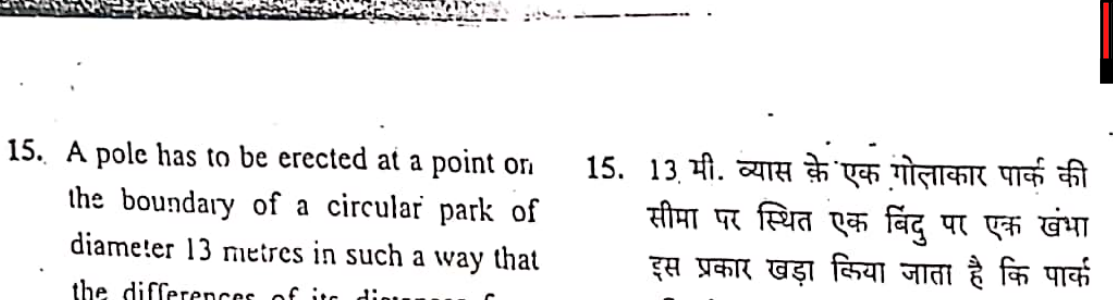

the boundary of a circular park of diameter 13 metres in such a way that the differences of its distances from two diametrically opposite fixed gates A and B on the boundary is 7 metres. At what distances from the two gates should the pole be erected?

- (a)  $6m$  and  $13m$
- (b)  $7 \text{ m}$  and  $14 \text{ m}$
- (c)  $8 \text{ m}$  and  $10 \text{ m}$
- (d) 5 m and  $12 \text{ m}$

16.  $l_1$  and  $l_2$  are two parallel lines as shown in figure. If AB and BC are the bisectors of <CAD and <ACE respectively, then  $\angle ABC =$ 

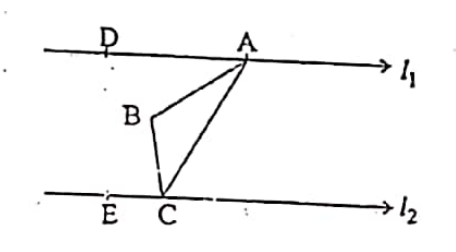

- (a) 90°  $(b) 60°$  $(c) 45°$
- $(d)$  30 $^{\circ}$

SESD/B

की सीमा पर व्यासतः विपरीत दिशाओं में स्थित दरवाज़ों से इसकी दूरियों का अंतर 7 मी. है। दरवाज़ों से कितनी दूरियों पर खंभा खड़ा किया गया है?

- (a) 6 मी. और 13 मी. (b) 7 मी. और 14 मी.
- (c) 8 मी. और 10 मी.
- (d) 5 मी. और 12 मी.

16.  $l_1$  और  $l_2$  दो समान्तर रेखाएं चित्र में प्रदर्शित है। यदि AB और BC क्रमशः  $\angle$ CAD और  $\angle$ ACE को समद्विभाजित न्हें तो ∠ABC =

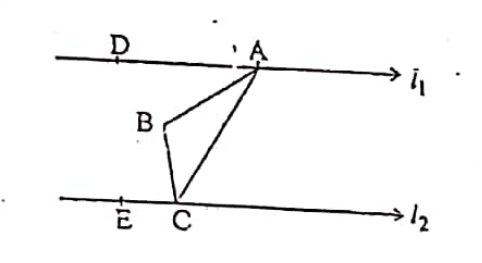

(a)  $90^\circ$  $(b)$   $60^\circ$ 

 $(c) 45^{\circ}$ 

 $(d)$  30 $^{\circ}$ 

7

 $[P.T.O.$ 

This PDF document was edited with Icecream PDF Editor **Upgrade to PRO to remove watermark** 

17. In the figure shown  $AB = BC$  and  $\angle$ ABC = 36°,  $\angle$ BOC is equal to (if O is the centre of circle)

- 
- (a)  $36^\circ$
- $(b) 72^{\circ}$
- $^{\circ}$ (c) 108°
- $(d) 144°$
- 18. If the corresponding altitudes of two. 18. यदि दो समरूप त्रिभुजों के संगत शीर्ष लंब similar triangles are 6 cm and 9 cm respectively, then the ratio of their areas is
	- (a)  $2:3$
	- (b)  $3:2$
	- (c)  $1:3$
	- $(d) 4:9$

19. If G is the centroid of a triangle ABC, then the area of triangle GAB is equal to

(a)  $\frac{1}{4}$  ar  $\triangle$  ABC (b)  $\frac{2}{3}$  ar  $\triangle$  ABC (c)  $\frac{1}{3}$  ar  $\triangle$  ABC  $(\cancel{\sqrt[4]{\frac{1}{2}}}$  ar  $\triangle$  ABC

**SESD/B** 

17. दिए हुए चित्र में  $AB = BC$ ∙तथा  $\angle$ ABC = 36°, तो  $\angle$ BOC का मान होगा (यदि O वृत्त का केन्द्र हो)

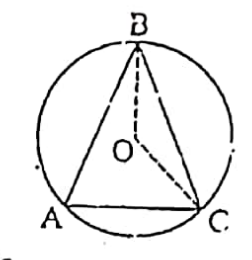

- (a)  $36^\circ$
- $(b)$  72 $\circ$
- $(c) 108°$
- (d)  $144^{\circ}$

6 सेमी. और 9 सेमी. हों तो उनके क्षेत्रफलों का अनुपात होगा

- (a)  $2:3$
- (b)  $3:2$
- $(c) 1:3$
- $(d) 4:9$
- 19. यदि G त्रिभुज ABC का केन्द्रक हो,  $\Delta \text{GAB}$  का क्षेत्रफल होगा
	- (a)  $\frac{1}{4} \times \Delta$  ABC का क्षेत्रफल (b)  $\frac{2}{3} \times \Delta$  ABC का क्षेत्रफल (c)  $\frac{1}{3}$  ×  $\triangle$  ABC का क्षेत्रफल (d)  $\frac{1}{2} \times \triangle$  ABC का क्षेत्रफल

S

This PDF document was edited with Icecream PDF Editor **Upgrade to PRO to remove watermark** 

10. In the given figure, ABC is an equilateral triangle inscribed in a circle of radius 8 cm. Area of the shaded portion will be

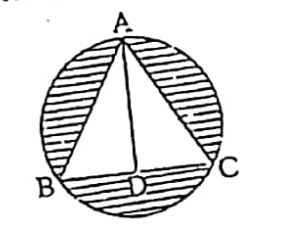

(a)  $(32\pi - 56\sqrt{3})$  cm<sup>2</sup> (b)  $(64\pi - 56\sqrt{3})$  cm<sup>2</sup> (c)  $(32\pi - 48\sqrt{3})$  cm<sup>2</sup> (d)  $(64\pi - 48\sqrt{3})$  cm<sup>2</sup>

21. Water flows in a tank of dimensions 150 m  $\times$  100 m at the base, through a rectangular pipe whose cross-section is 2 dm  $\times$  1.5 dm at the speed of 15 km/hour. In what time, will the water be 3 metres deep?

- (a)  $1$  hour
- $(b)$  2 hours
- $(c)$  60 hours
- (d)  $100$  hours

20. चित्र में ABC एक समबाहु त्रिभुज एक 8 सेमी. त्रिज्या के वृत्त के अन्तर्गत बनाया गया है। छायांकित भाग का क्षेत्रफल होगा

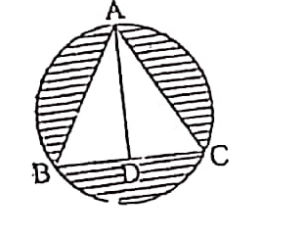

(a)  $(32\pi - 56\sqrt{3})$  सेमी<sup>2</sup>  $(5, 64\pi - 56\sqrt{3})$  सेमी<sup>2</sup> (c)  $(32\pi - 48\sqrt{3})$  सेमी<sup>2</sup> (d)  $(64\pi - 48\sqrt{3})$  सेमी<sup>2</sup>

21. 150 मी. × 100 मी. माप के आधार वाले टैंक में एक आयताकार पाइप, जिसकी अनुप्रस्थ काट 2 डेसी मी. × 1.5 डेसी मी, है, से 15 किमी. प्रति घंटा की चाल से पानी भरा जाता है। कितने समय में टैंक का जल स्तर 3 मी. पहुंच जाएगा ?

- (a) 1 घंटा (b) 2 घंटा
- (c) 60 घंटा

(d) 100 azt

 $.0.7.9$ 9 **SESD/B** This PDF document was edited with Icecream PDF Editor **Upgrade to PRO** to remove watermark

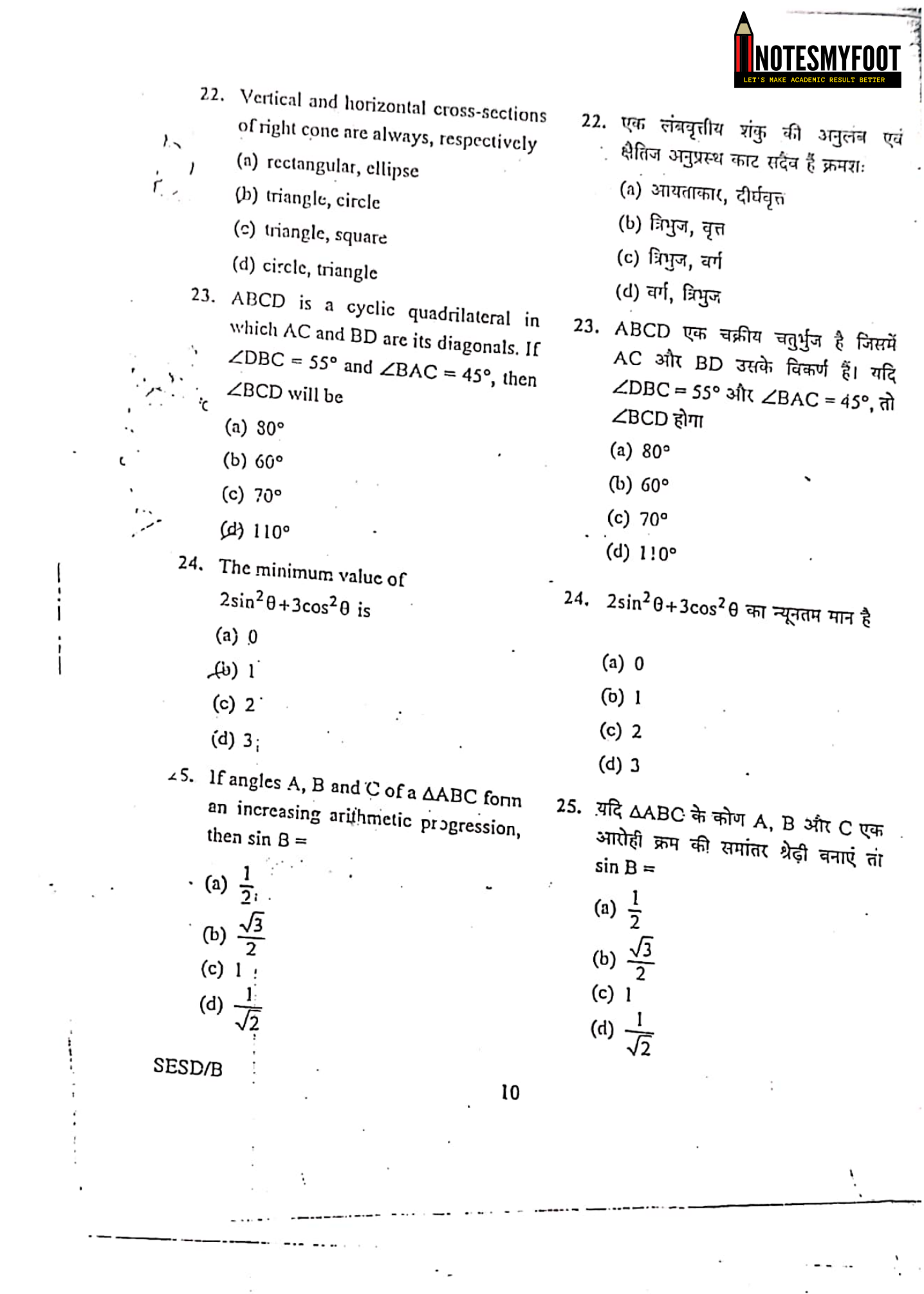

[This PDF document was edited with](https://icecreamapps.com/PDF-Editor/upgrade.html?v=2.56&t=9) **Icecream PDF Editor**. **Upgrade to PRO** to remove watermark.

 $\sim$ 

 $\overline{a}$ 

 $\mathbf{v}$ 

Δ

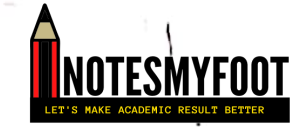

- .26. An aeroplane when 3000 m high passes vertically above another aeroplane at an instance when their angles of elevation at the same observation point are 60° and 45°. Then the distance between the aeroplanes are:
	- (a)  $1000 \text{ m}$

.चं

- $(b)$  1160 $m$
- $(c)$  1268 m
- $(d)$  1350 m

(a)  $\frac{41}{45}$ 

 $J_{\frac{1}{45}}$ 

(c)  $\frac{37}{45}$ 

(d)  $\frac{13}{15}$ 

 $\mathbf{G}$ w

 $\overline{u}$ 

 $1<sub>51</sub>$ 196

gc 4]

27. In a pack of 90 cards, each card is marked with a different number from 110 to 199 A card was selected at random, the probability that the number on it is not a perfect square is

- 26. 3000 मीटर की ऊँचाई पर एक-जाययान एक अन्य वायुयान के ऊपर से उस क्षण गुज़रता है जब दोनों यानों के एक निरीक्षण बिन्दु से उन्नयन कोणों का मान 60° और 45° हैं। दोनों चायुयानों के मध्य लम्बदन दरी होगी :
	- (a) 1000 मी.
	- (b) 1160 ff.
	- (c) 1268 मी.
	- (d) 1350 मी.
- 27. 90 पत्तों की गड्डी में प्रत्येक पत्ते पर 110 से 199 तक की अलग-अलग संख्याएं अंकित की गई हैं। यदि एक पत्ता यट्टच्छ उठाया जाए तो उस पर अंकित संख्या के पूर्ण वर्ग न होने की प्रायिकता है

(a)  $\frac{41}{45}$ (b)  $\frac{43}{45}$ (c)  $\frac{37}{45}$ (d)  $\frac{13}{15}$ 

 $11$ 

This PDF document was edited with Icecream PDF Editor. **Upgrade to PRO to remove watermark** 

**SESD/B** 

 $IP.T.O.$ 

- ESMYFOOT
	- 28. The probability of getting exactly one head in tossing a pair of fair coins is
		- $(a) 0$ (b)  $\frac{1}{4}$  $(6) - \frac{1}{2}$ (d)  $\frac{1}{3}$

# 29. For the following distribution

 $\ddot{\mathbf{z}}$ Marks Less than 20  $40$ 60 No. of 80  $100$  $120$  $\overline{4}$ Students  $12$  $25$ 56 74 80 The modal class is:  $(a)$  20-40  $(b)$  40-60  $(0.80)$  $(d)$  80-100 30. A grandfather, two fathers and two sons went to the movie theater together and everyone bought one movie ticket each. How many tickets did they buy in total?  $(a)$  2  $(b)$  3  $(c)$  4  $(3)$  5 SESD/B

- 28. दो निष्पक्ष सिक्कों को उछालने पर के एक सिक्के के मुख पर चिंत आने प्रायिकता है
	- $(a)$  0 (b)  $\frac{1}{4}$ (c)  $\frac{1}{2}$ (d)  $\frac{1}{3}$
- 29. निम्नलिखित विंतरण तालिका में बहुलक वर्ग है

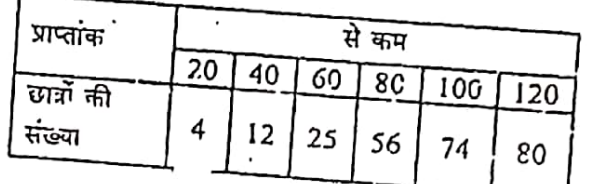

- (a)  $20-40$
- $(b)$  40-60
- $(c) 60 80$
- $(d)$  80-100
- 30. एक दादा, दो पिता और दो पुत्र एक साथ सिनेमाघर जाते हैं तथा प्रत्येक सिनेमा का एक टिकट खरीदता है। उन्होंने कुल कितने टिकट खरीदे?
	- $(a)$  2
	- $(b)$  3
	- $(c)$  4
	- $(d)$  5

 $12$ 

This PDF document was edited with Icecream PDF Editor. **Upgrade to PRO** to remove watermark

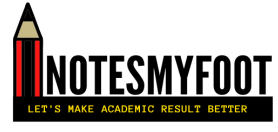

Shooter Alessandra Perilli won first ever Olympic medal for which of the following country in Tokyo 2020 Olympics:

(a) Barbados

(b) Malta

 $\pi$  and

kтЭ

- (c) Monaco
- (d) San Marino
- 32. Who among the following has the right to speak in the House of तक Parliament?
	- (a) Chief Justice of India
	- (b) Chief Election Commissioner
	- (c) The Attorney General
	- (d) Governor, Rescive Bank of India

33. Shanti Swarup Bhatnagar Award is given for one's contribution to:

 $(x)$  sports

- (b) journalism
- (c) science and technology
- (d) literature

34. The New Education Policy 2020 replaces the previous National Policy on Education which was adopted in the year

- $(a)$  1985
- $(b)$  1986
- $(c)$  1987
- $(d)$  1988

SESD/B

31. निशानेबाज एलेसेंड्रा पेरिली ने टोक्यो 2020 ओलम्पिक में निम्नलिखित में किस देश के लिए पहला ओलम्पिक पटक जीता .

- $(a)$  नारबाडीस
- (b) माल्टा
- (c) भोनाको
- (d) सैन मारिनो
- 32. इनमें से किसको संसद पं बोलने का अधिकार है?
	- (a) भारत के मुख्य न्यायाधीश
	- (b) युख्य चुनाव आयुक्त
	- (c) अटार्नी जनरल
	- (d) रिज़र्व चैंक के गर्व्नर
- 33. शांति स्वरूप भटनागर पुरस्वतर किस क्षेत्र में दिया जाता है?
	- (a) खेलकूद
	- (b) पत्रकारिता
	- (c) विज्ञान एवं तकनीक
	- (d) साहित्य

34. नयी शिक्षा नीति 2020 ने जिस पिछली राष्ट्रीय शिक्षा नीति को बदला है, वह किस वर्ष में अपनाई गई थी

- $(a)$  1985
- $(b) 1986$
- $(c)$  1987
- $(d)$  1983

 $13$ 

{P.T.O.

This PDF document was edited with Icecream PDF Editor Upgrade to PRO to remove watermark.

35. As per 2011 census, the least densely populated state of India is (a) Arunachal Pradesh

- (b) Nagaland
- (c) Mizoram
- (d) Sikkim

**TESMYFOOT** 

- 36. Sonal Mansingh is associated with
	- (a) Bharatanatyam
	- (b) Manipuri
	- (c) Mohiniyattam
	- (d) Sattriya
- 37. Official languages are mentioned in which schedule of the Indian Constitution?
	- (a) Sixth Schedule
	- (b) First Schedule
	- (c) Ninth Schedule
	- (d) Eighth Schedule
- 38. 'SUMAN' scheme of the government of India is related to
	- (a) prevention  $cf$ maternal and newborn death
	- (b) eradication of poverty
	- (c) promotion of heritage learning
	- (d) recapitalization of PSU Banks
- **SESD/B**
- 35. 2011 की जनगणना के अनुसार भारत का राबसे कम घनी आबादी वाला राज्य है
	- (a) अरुणाचल प्रदेश
	- (b) नागार्लैंड
	- (c) मिजोरम
	- (d) सिक्किम
- 36. सोनल मानसिंह का संबंध किससे है
	- (a) भरतनाट्यम
	- (b) मणि<u>पु</u>री
	- (c) गोहिनीअट्टम
	- (d) सत्तिया .
- 37. भारतीय संविधान की किस अनुसूची में राजभाषाओं का उल्लेख है?
	- (a) छठी अनुसूची
	- (b) प्रथम अनुसूची
	- (c) नौर्वी अनुसूची
	- (d) आठवीं अनुसूची
	-
- 38. भारत सरकार की 'सुमन' योजना किससे संबंधित है
	- (a) भातृ एवं नवजात मृत्यु को रोकना
	- (b) ग़रीबी उन्मूलन
	- (c) विरासत सीखने को बढ़ावा देना
	- (d) पीएसयू बैंकों का पुनर्पूजीकरण

 $14$ 

This PDF document was edited with Icecream PDF Editor. **Upgrade to PRO to remove watermark.** 

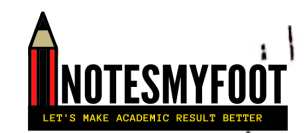

The Token Currency in India was introduced by (a) इल्तुतमिश (a) Iltutmish (b) Alauddin Khalji (c) Muhammad bin Tughluq (d) Sikandar Lodi "Tahzeebul ioumal The Urdu In. Akhlaq" is also called as (a) टैटला (a) Tatler (b) Mohammedan Culture and Manners (c) Mohammedan Social Reformer (d) Spectator 41. The 'Deluge' (Great Flood) occured in the period of: थी : (a) Prophet Nuh  $(a)$  नूह (b) Prophet Lut (b) ল্য (c) Prophet Ibrahim (d) Prophet Zakariya

- 42. In Islamic history the ninth year of the Hijrah is known as
	- (a) year of deputations
	- (b) year of sorrow
	- (c) year of joy
	- (d) year of caliphate
- 
- (b) अलाउद्दीन खिलजी

39. टोकन मुद्रा किसके द्वारा पेश की गई थी

- (c) मुहम्मद बिन तुगलक
- (d) सिकंदर लोदी

40. उर्दू पत्रिका "तहज़ीब उल अख़लाक़" को एक और नाम से जाना जाता है

- '(b) मौहम्मडन कल्चर एंड मैनर्स
	- (c) मौहम्मडन सोशल रिफॉर्मर (d) स्पेक्टेटर
- 41. महा बाढ किस पैग़म्बर के काल में आई
	-
	- $\cdot$  (c) इब्राहीम
	- . (d) जकारिया
	- 42. इस्लामी इतिहास में 9 हिजरी को किस नाम से जाना जाता है
		- (a) प्रतिनियक्ति का वर्ष
		- (b) शोक का वर्ष
		- (c) हर्ष का वर्ष
		- (d) खिलाफत का वर्ष

PDF document was edited with Icecream PDF Editor. **Upgrade to PRO to remove watermark** 

 $15<sup>°</sup>$ 

 $[P.T.O.$ 

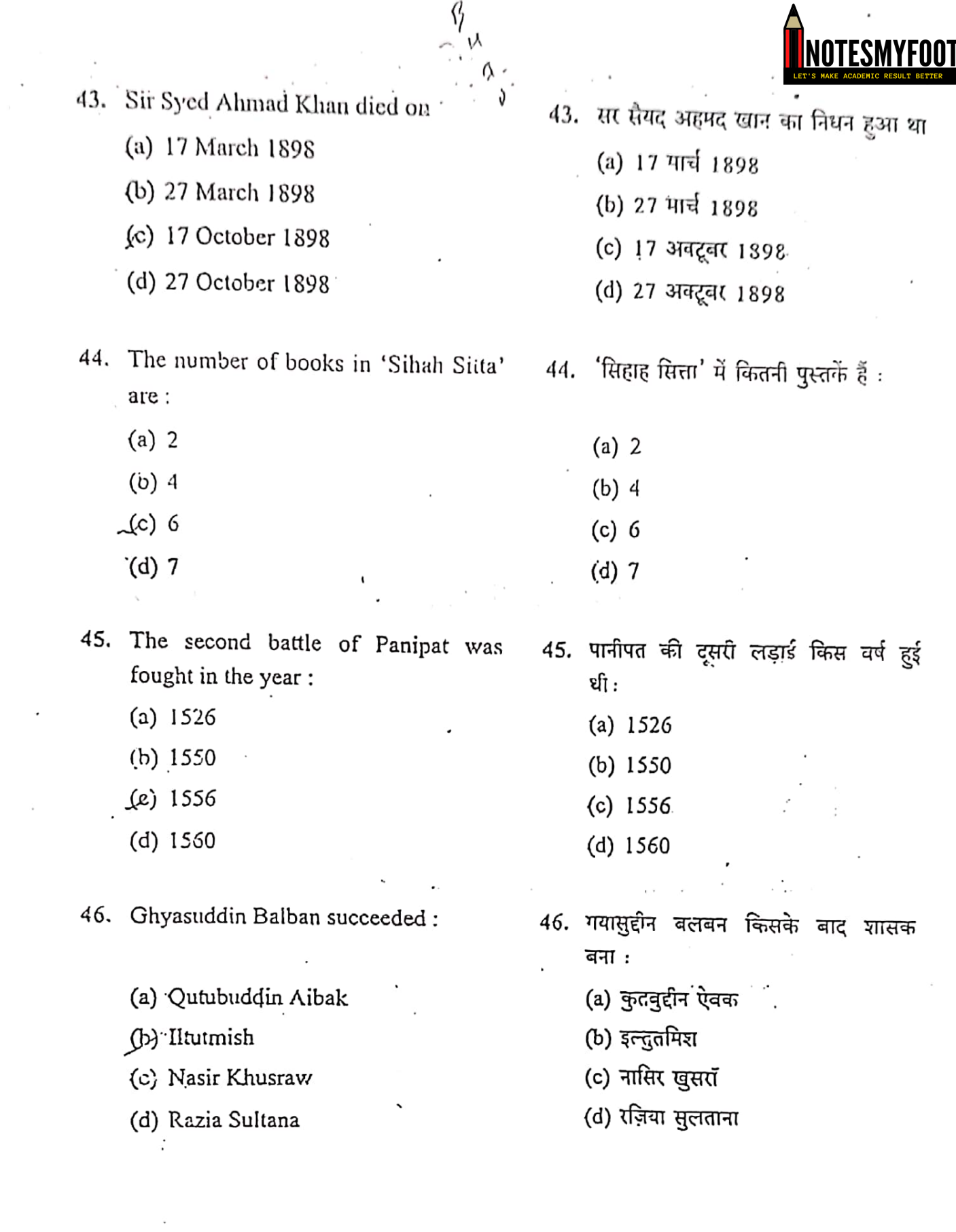

SESD/B

 $16$ 

.<br>..

75

This PDF document was edited with Icecream PDF Editor. Upgrade to PRO to remove watermark.

Scanned with CamScanner

 $\overline{a}$ 

÷

NOTESMYFOOT

47. Shrine of Baba Farid Ganj-Shakkar is. situated at :

- (a) Multan
- (b) Pakpattan
- (c) Hyderabad
- (d) Amritsar
- 48. Of the following, who was an associate of Sir Syed Ahmad Khan:
	- (a) Maulana Qasim Nanoutvi:
	- (b) Maulana Shaukat Ali
	- (c) Maulvi Chiragh Ali
	- (d) Muhammad Ali Jauhar
	- 49. Books not authored by Maulana Shibli:
		- (a) Rahmat-i-Aalam
		- (b) Al-Farooq
		- (c) Imam Abu Hanifah
		- (d) Ilm al-Kalam
		- 50. The famous Agra Fort was built by King:
			- (a) Babur
			- (b) Shah Jahan
			- (c) Akbar
			- (d) Aurangzeb
- 47. बाबा फरीद गंज शकर की मज़ार कहाँ है:
	- (a) मुल्तान
	- (b) पाकपट्टन
	- -(c) हैदराबाद
	- (d) अमृतसर
	- 48. निम्न में से कौन सर सय्वंद अहमद खान के मित्र थे:
		- (a) मौलाना कासिम नानोतवी
		- (b) मौलाना शौकत अली
		- (c) मौलवी चिराग़ अली
		- (d) महम्मद अली जौहर
	- 49. कौन सी पुस्तक के लेखक मौलाना शिवली नहीं हैं :
		- (a) रहमते आलम
		- (b) अलफारूक
		- (c) इमाम अदू हनीफह
		- (d) इत्म अल कलाम
	- 50. प्रसिद्ध आगरा का किला किस सम्राट ने ंवनवाय( था :
		- (a) वावर
		- (b) शाहजहाँ
		- (c) अकबर
		- (d) औरंगज़ेब

**SESD/B** 

 $17$ 

This PDF document was edited with Icecream PDF Editor. **Upgrade to PRO to remove watermark** 

[P.T.O

- .51. A car of mass 200 kg moves with an initial speed of 72 km/hr. If on applying brakes, a constant deceleration of  $0.2$  $m/s<sup>2</sup>$ is produced, the distance covered by the car before it stops would be
	- $(a)$  0.1 km
	- $(b) 1.0 km$
	- (c)  $0.5 \text{ km}$
	- $(d)$  2.0  $km$
	- 52. A car starts from rest and moves along y-direction with an uniform acceleration of 6  $n/s^2$  for 6 seconds, and it then continues with an uniform velocity. The total distance covered by the car in 10 seconds since it started from the rest will be
		- (a)  $252 \text{ m}$
		- (b)  $260 \text{ m}$
		- (c)  $300 \text{ m}$
		- (d)  $360 \text{ m}$

53. Abdul, while driving to school, computes the average speed for his trip to be 20 km/h. On his return trip along the same route, there is less traffic and the average speed is 30 km/h. What is the average speed for Abdul's trip?

- $f(x)$  25 km/h (b) 24 km/h  $(c)$  22  $km/h$
- $(d)$  21  $km/h$

SESD/B

**THE RECORDS OF THE RECENT OF THE CONSUMING SECTION AND SET OF THE REPORT OF THE CONSUMING SECTION AND SET OF T** 

- 51. 200 किया. (kg) द्रव्यमान की एक कार 72 किमी./घण्टा की प्रारम्भिक चाल से चलती है। यदि ब्रेक लगाने पर 0.2 गीटर/चर्ग सेकंड की निरंतर मंदी (deceleration) उत्पन्न होती है, तो कार रुकने से पहले कितनी दूरी तय करेगी?
	- $(a) 0.1 km$
	- $(b) 1.0 km$
	- (c)  $0.5 \text{ km}$
	- $(d)$  2.0  $km$
- 52. एक कार विरामावस्था से चलना प्रारंभ करती है और 6 सेकंड के लिए 6 मीटर/वर्ग सेकंड के एकसमान त्वाण के साथ y-दिशा में चलती है और फिर एकसमान वेग से चलती है। कार द्वारा शेष दूरी से शुरू होने के बाद से 10 सेकंड में तय की गई कुल दूरी होगी
	- (a)  $252 \text{ m}$
	- $(b)$  260 m
	- $(c)$  300 m
	- $(d)$  360 m
- 53. अव्दुल गाड़ी से स्कूल जाने के क्रम में औसत चाल को 20 km/h पाता है। उसी रास्ते से लौटने के समय वहां भीड़ कम है और औसत चाल 30 km/h है। अब्दुल की इस पूरी यात्रा में उसकी औसत चाल वया है?
	- (a)  $25 \text{ km/h}$ (b)  $24 \text{ km/h}$ (c)  $22 \text{ km/h}$

 $(d)$  21  $km/h$ 

18

This PDF document was edited with Icecream PDF Editor **Upgrade to PRO to remove watermark.** 

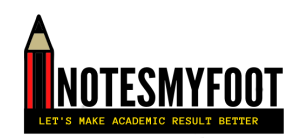

- 54. If a body of mass 40 kg moving initially with a speed of 30 m/s is subjected to a retarding force of 60 N, the body will stop after
	- $(a)$  30 seconds
	- (b) immediately
	- $(c)$  20 seconds
	- (d) 15 seconds
	- 55. A hammer of mass 500 gram moving at 50 m/s, strikes a nail. The nail stops the hammer in a very short time of 0.01s. What is the force of the pail on the hammer?
		- (a)  $25 N$
		- (b) 250 N
		- $C$ ) 2500 N
		- (d) 6500 N
		- 56. Acceleration due to gravity on earth is g. If g' is acceleration due to gravity at a height 'h' above the surface of earth, then
			- $(g)$  g' = g
			- (b)  $g' < g$
			- (c)  $g' > g$
			- (d)  $g' = 0$

54. यदि 40 किय्रा. (kg) द्रव्यमान का कोई पिंड प्रारंभ में 30 m/s की गति से गतिमान है और उस पर 60 N का मंटक बल लगाया जाता है, तो पिंड कितनी देर बाद रुक जाएगा ? "

- (a) 30 सेवंग्ड
- (b) तुरंत
- (c) 20 सेकंड
- (d) 15 सेकंड

500 ग्राम द्रव्यमान के एक हथौड़े द्वारा  $.55.$ 50 m/s वेग से एक कील पर प्रहार किया जाता है। कील द्वारा हथौड़े को बहत कम समय 0.01s में ही रोक दिया जाता है। कील के द्वारा हथौड़े पर लगाये गये बल का परिकलन करें

- (a)  $25N$
- (b)  $250 N$
- $(c) 2500 N$
- (d)  $6500 N$

यदि पृथ्वी की सतह पर गुरुत्वाकर्षण के 56. कारण त्वरण g है, यदि g' पृथ्वी की सतह से 'h' ऊँचाई पर गुरुत्वाकर्षण के कारण त्वरण है, तो (a)  $g' = g$ (b)  $g' < g$ 

- $(r)$   $g' > g$ 
	- (d)  $g' = 0$

1.9

 $[$ P.T.O.

This PDF document was edited with Icecream PDF Editor **Upgrade to PRO to remove watermark.** 

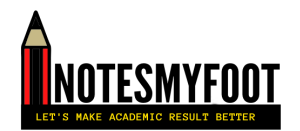

- 57. A motorbike takes 30 kJ energy to increase its initial kinetic energy to 10 kJ and velocity 18 km per hour in velocity 10 seconds. The final attained by the motorbike will be km per hour.
	- $(a)$  20
	- $(b) 27$
	- $(c) 30$
	- $(d) 36$

58. A particle is thrown up vertically with a velocity of 50 m/s. The height up to which particle can rise is  $(g = 10 \text{ m/s}^2)$ 

- $(a)$  50 m
- $(b)$  100 $m$
- $(c)$  125 m
- $(d)$  150 m

 $\frac{d}{dx}$ 

59. Wire A is of length 40 cm and radius 2 mm, wire B is of length 25 cm and radius 3 mm respectively. Ratio of the resistances  $R_A/R_B$  will be

- $(a) 5/18$
- $(b)$  5/12
- $(c)$  12/5
- $(d)$  18/5

SESD/B

20

This PDF document was edited with Icecream PDF Editor. **Upgrade to PRO to remove watermark** 

- 57. एक मोटरबाइक अपनी प्रारंभिक गठिज ऊर्जा को 10 kJ तक बढाने के लिए 30 kJ ऊर्जा लेती है और 10 सेकंड में 18 किमी. प्रति घंटे की गति से चलती है। मोटरबाइक द्वारा प्राप्त अंतिम चेन होगा किमी. प्रति घंटा
	- $(a)$  20
	- $(b)$  27
	- $(c)$  30
	- $(d)$  36

58. एक कण को 50 मीटर/सेकंड के बेग से तंबवत् ऊपर फेंका जाता है। कण जिस ऊँचाई तक उठ सकता है, वह है  $(g = 10 \text{ m/s}^2)$  $(a)$  50 $m$ 

- $(b)$  100 m
- $(c)$  125 m
- $(d)$  150 $m$
- 59. तार-A की लंबाई 40 सेमी. (cm) और त्रिज्या 2 मिमी. (mm) है। तार-B की लंबाई 25 सेमी. (cm) और त्रिज्या 3 मिमी. (mm) है।  $R_A/R_B$  प्रतिरोधों का अनुपात होगा
	- $(a) 5/18$
	- $(b)$  5/12
	- $(c)$  12/5
	- $(d) 18/5$

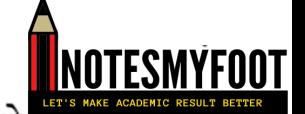

A stone is dropped from the top of a tower 500 m high into a pond of water at the base of the tower. When is the splash heard at the top? (Given  $g = 10$  m/s<sup>2</sup> and speed of sound = 340 m/s)

- $(a)$  10 seconds
- $(b)$  11.47 seconds
- (c) 12.37 seconds
- $(d)$  13.23 seconds

61. In a hydro power plant

- (a) Water is converted into steam to give electricity
- (b) Chemical processing of water produces electricity
- (c) Potential energy of the stored water is converted into electricity

(dy Kinetic energy in the stored water is converted into electricity

- 62. A body of mass 5 kg, initially at rest, is moved by a horizontal force of 2 N on a smooth horizontal surface. The work done by the force in 10 seconds is
	-
	- $(a)$  10 J
	- $(b) 20 J$
	- $[e]$  40 J
	- $(d)$  50 J

SESD/B

21

60. 500 मीटर ऊँची किसी मीनार की चोटा से एक पत्थर मीनार के आधार पर स्थित एक पानी के तालाब में गिराया जाता है। पानी में इसके गिरने की ध्वनि चोटी पर कब सनाई देगी? ( $\epsilon = 10$  m/s<sup>2</sup> तथा

 $\frac{1}{2}$  and  $\frac{1}{2}$  and  $\frac{1}{2}$  and  $\frac{1}{2}$  and  $\frac{1}{2}$ 

- (a) 10 सेकंड
- (b) 11.47 सेकंड
- (c) 12.37 सेकंड
- (d) 13.23 सेकंड

61. एक जल शक्ति संयंत्र में

- (a) बिजली देने के लिए पानी भाप में . बदला जाता है.
- (b) पानी के रासायनिक प्रसंस्करण से बिजली पैदा होती है
- (c) संचित जल की स्थितिज ऊर्जा (potential energy) विद्युत में परिवर्तित हो जाती है
- (d) संचित जल की गतिज ऊर्जा विद्युत में (kinetic energy) परिवर्तित हो जाती है
- 62. एक वस्त जिसका द्रव्यमान 5 kg है और पारम्भिक विरामावस्था में है। उस पर 2 N का क्षैतिज बल लगने पर चिकनी क्षैतिज सतह पर चलने लगती है। बल द्वारा किया गया कार्य 10 सेकंड में कितना होगा?
	- $(a)$  10 J
	- $(b)$  20 J
	- $(c)$  40 J
	- (d)  $50j$

 $[$ P.T.O.

PDF document was edited with Icecream PDF Editor **Upgrade to PRO** to remove watermark.

63. चित्र में दर्शाए अनुसार कोई इलेक्ट्रॉन 63. An electron enters a magnetic field at किसी चुंबकीय क्षेत्र में क्षेत्र के लंबवत् right angles to it, as shown in figure प्रवेश करता है। इलेक्टॉन पर आरोपित below. The direction of force acting बल की दिशा क्या है?

**FSMYFOO** 

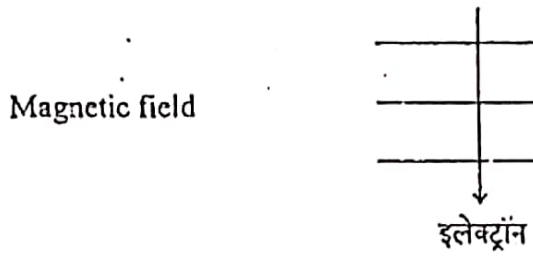

- $(a)$  दाईं ओर
- (b) बाईं ओर
- (c) कागज से बाहर की ओर आते हुए

चुम्बकीय क्षेत्र.

- (d) कागज में भीतर की ओर जाते हुए
- 64. एक ध्वनि तरंग की अादति क्रमशः 1000 हर्ट्ज और तरंगदैर्घ्य 25 सेमी. है। इसे 1 किमी. चलने में लगने वाला समय होगा :
	- (a) 2 सेकंड
	- (b) 4 सेकंड
	- (c) 6 सेकंड
	- (d) 8 सेकंड
- 65. 400 W अनुमत का कोई विद्युत रेफ़्रिजरेटर 10 घंटे/दिन चलाया जाता है। 3.00 रुपये प्रति यूनिट की दर से इसे 30 दिन तक चलाने के लिए ऊर्जा का मूल्य क्या है?
	- (a) 90.00 रुपये
	- (b) 300.00 रुपये
	- (c) 360.00 रुपये
	- (d) 400.00 रुपये

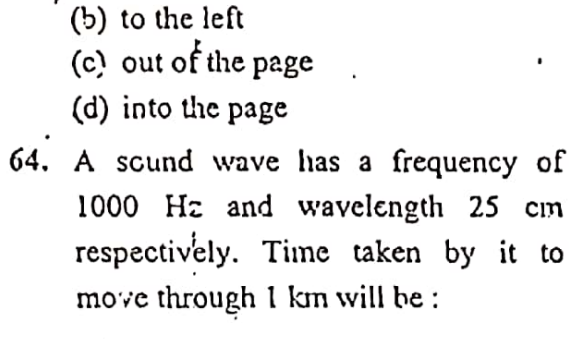

(a)  $2$  seconds

on the electron will be

Electron

(a) to the right

- (b) 4 seconds
- $(c)$  6 seconds
- (d) 8 seconds
- 65. An electric refrigerator rated 400 W operates: 10 hours/day. What is the cost of energy to operate it for 30 days at rate Rs. 3.00 per unit?
	- (a)  $Rs.90.00$
	- (b) Rs. 300.00
	- $($ es Rs. 360.00
	- (d) Rs. 400.00

SESD/B

This PDF document was edited with Icecream PDF **Upgrade to PRO** to remove watermark

71

22

66. An object is placed at 25 cm in front कोई बिंब किसी 15 cm फोकस दूरी के 66. of a concave mirror of focal length अवतत्त दर्पण से 25 cm दूरी पर रखा है। 15 cm. At what distance from the दर्पण से कितनी दूरी पर किसी परदे को mirror should a screen the placed in रखा जाए कि स्पष्ट प्रतिर्बित प्राप्त हो? crder to obtain a sharp image?  $(a)$  15 cm  $(a)$  15 cm  $(b)$  30 cm  $(b)$  30 cm (c)  $37.5 \text{ cm}$  $(c)$  37.5 cm  $(d)$  42.5 cm (d)  $42.5 \text{ cm}$ 67. Three resistors each of 8  $\Omega$  are 67. 8 Ω के तीन प्रतिरोध एक त्रिभुज से जुड़े connected to a triangle. The resistance हैं। किन्हीं दो टर्मिनलों के बीच प्रतिरोध between any two terminals will be いん होगा (a)  $\frac{1}{24} \Omega$  $\epsilon$ (a)  $\frac{1}{24} \Omega$ (b)  $\frac{3}{16}$   $\Omega$ (b)  $\frac{3}{16}$   $\Omega$  $(c)$   $\frac{16}{3}$   $\Omega$ (c)  $\frac{16}{3} \Omega$ (d) 24  $\Omega$ (d) 24 $\Omega$ 68. Propane with molecular formula  $C_3H_8$ 68. प्रोपेन जिसके आण्विक सूत्र  $C_3H_8$  में has covalent bonds. \_ सह संयोजक आवंध हैं।  $(a) 6$  $(a) 6$  $(b)7$  $(b)$  7  $\mathcal{A}$  8  $(c) 8$  $(d)$  9  $(d)$  9 69. The organic compound 'urea' 69. प्रयोगशाला में कार्बनिक कम्पाउंड 'urea' in laboratory was first prepared from प्रथम बार \_\_\_\_\_ से बनाया गया। (a) ammonium cyanate (a) अमोनियम सायनेट (b) ammonium thic manate (b) अमोनियम थायोसायनेट (c) ammonium isothiocyanate (c) अमोनियम आइसोथायोसायनेट (d) ammonium carbonate (d) अमोनियम कार्बोनेट **SESD/B** 23  $(P.T.O)$ 

[This PDF document was edited with](https://icecreamapps.com/PDF-Editor/upgrade.html?v=2.56&t=9) **Icecream** 

**Upgrade to PRO** to remove watermark

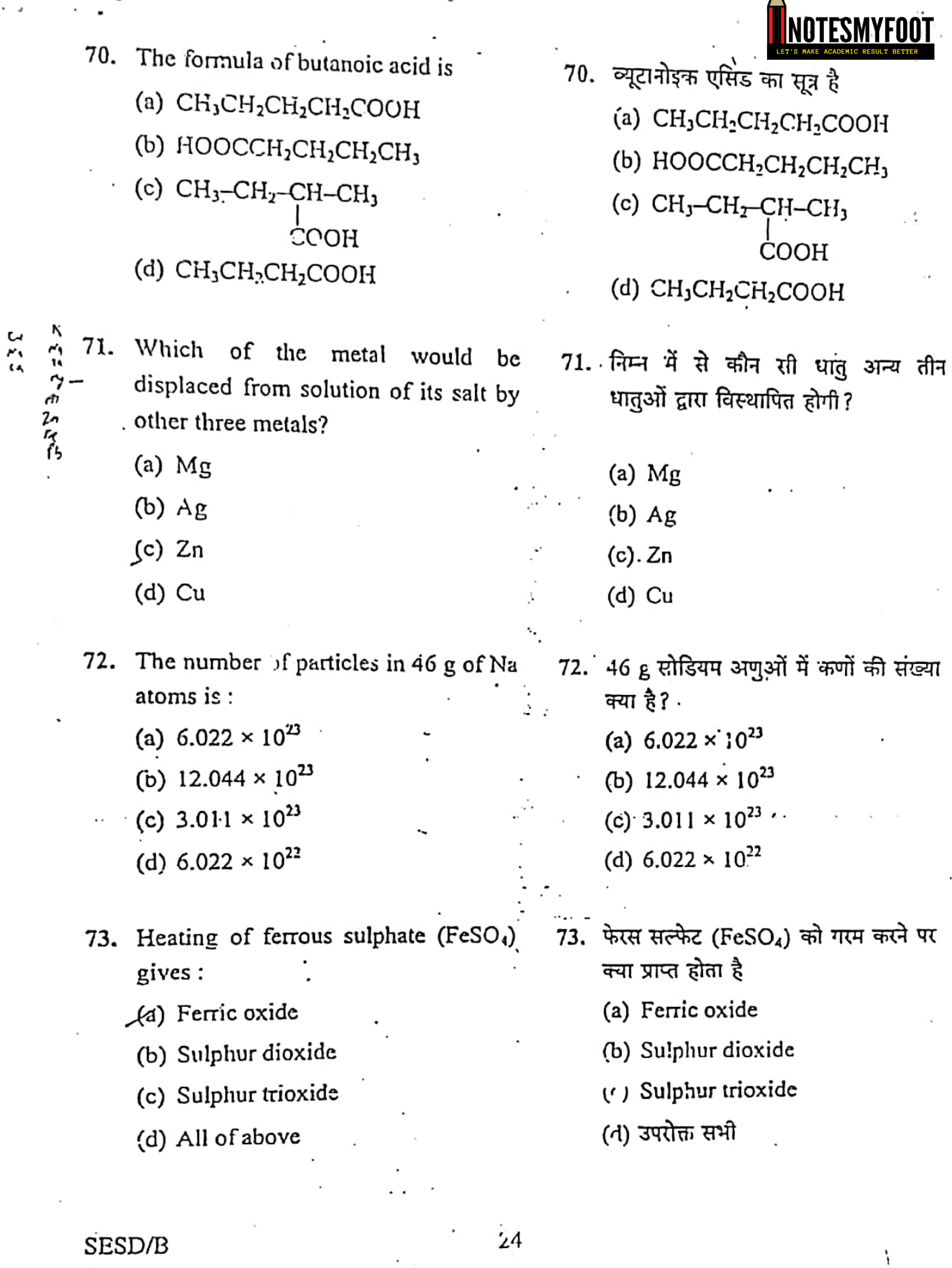

. . . . . .

[This PDF document was edited with](https://icecreamapps.com/PDF-Editor/upgrade.html?v=2.56&t=9) **Icecream PDF Editor**. **Upgrade to PRO** to remove watermark.

Scanned with CamScanner

 $\checkmark$ 

. А

- Burning of paper is
	- Any Physical change
	- (b) Chemical change
	- (c) Biological change
	- $(d)$   $(a)$  and  $(b)$  both
- 75. Which of the following pair of compounds are homologous?
	- (a)  $CH_4$  and  $C_2H_6$
	- (b)  $C_2H_6$  and  $C_3H_8$
	- (c)  $C_3H_8$  and  $C_4H_{10}$
	- (d) All of the above
- 76. 0.5 gm of a substance is dissolved in 25 gm of a solvent. The percentage amount of the substance in the solution
	- (a)  $1.96\%$ .
	- $(1.69%$
	- (c)  $19.6%$
	- $(d) 16.9%$
- 77. The electronic configuration of the element  $^{40}_{20}$ X is
	- (a)  $2, 8, 10$
	- (b)  $2, 10, 8$
	- $(x)^2$ , 8, 8, 2

SESD/B

(d) 2, 8, 18, 8, 4

74. कागज का जलना एक है।

परिचर्तन

- $(a)$  भौतिक
- (b) रासायनिक
- (c) जैविक
- (d) (a) और (b) दोनों
- 75. निम्न यौगिक सूत्रों के जोड़ों में समजातीय श्रेणी कौन सी है?
	- (a) CH4 और C2H6
	- (b)  $C_2H_6$  और  $C_3H_8$
	- (c)  $C_3H_8$  और  $C_4H_{10}$
	- (d) उपरोक्त सभी
- 76. एक पदार्थ का 0.5 g, 25 g विलेयक (solvent) में धोलते हैं। solution में पदार्थ की प्रतिशत मात्रा है
	- (a)  $1.96%$ (b)  $1.69\%$ (c)  $19.6\%$
	- (d)  $16.9%$

77. ट्रव्य (element)  $^{40}_{20}$ X का इलेक्ट्रॉनिक विन्यास (configuration) है (a)  $2, 8, 10$ (b)  $2, 10, 8$  $(c)$  2, 8, 8, 2

 $(d)$  2, 8, 18, 8, 4

25

 $[P.T.O.$ 

This PDF document was edited with Icecream PDF Editor **Upgrade to PRO to remove watermark.** 

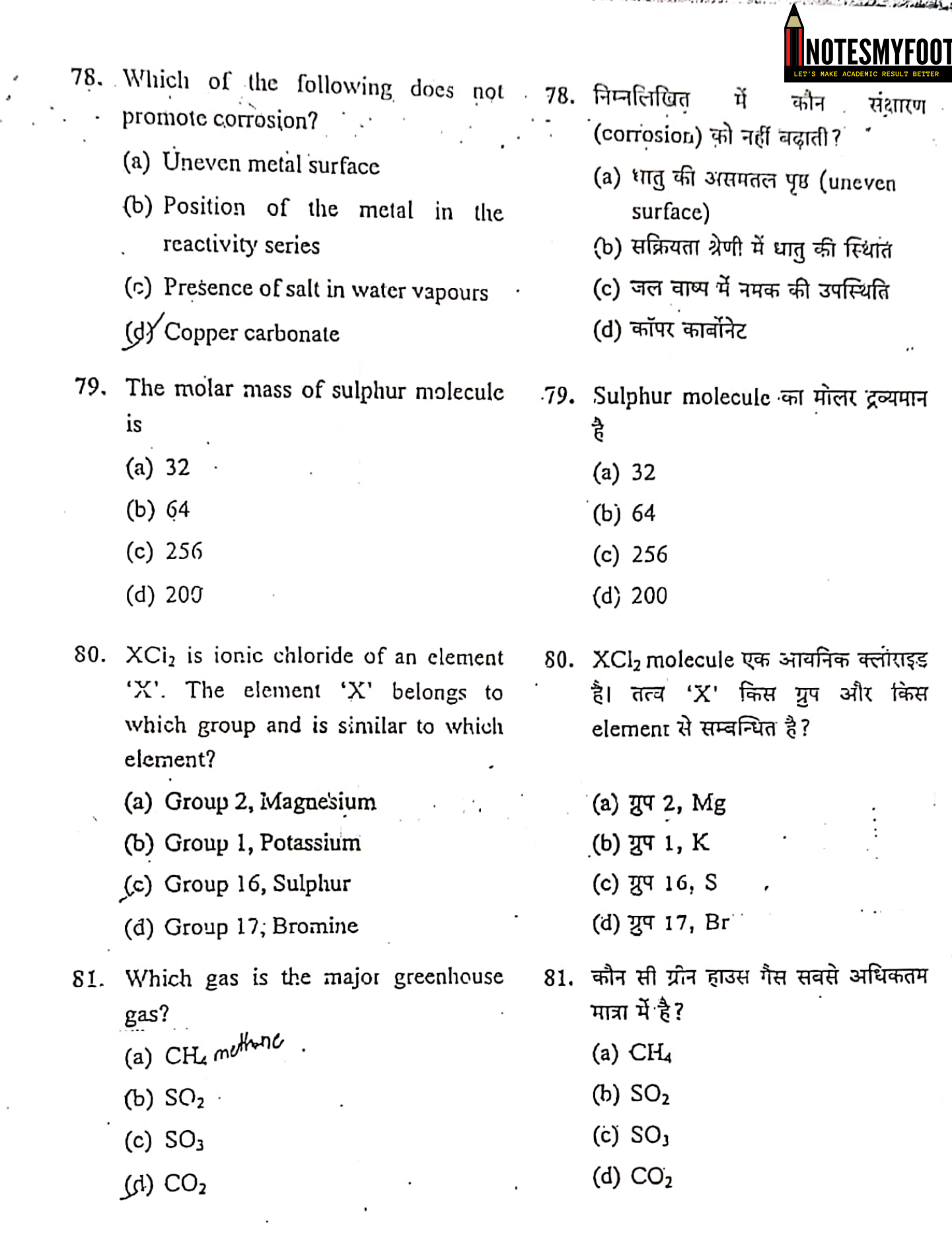

SESD/B

 $\sim$ 

ومعاديات

 $\frac{1}{2}$ 

26

[This PDF document was edited with](https://icecreamapps.com/PDF-Editor/upgrade.html?v=2.56&t=9) **Icecream PDF Editor**. **Upgrade to PRO** to remove watermark.

 $\overline{\cdot}$ 

τ

Scanned with CamScanner

de contra priori

and interesting them at the time in the case

 $\cdot$ 

ô,

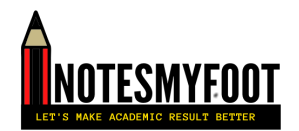

- 82. Which one is the ore of Zinc?
	- (a) Magnetite
	- (b) Calamine
	- (c) Bauxite
	- (d) Haematopyrite
- 83. Which of the following is not true about electrorefining of metal?
	- (a) A pure metal is deposited at cathode
	- (b) A pure metal from cathode dissolves in the electrolyte
	- (c) Copper, silver and gold are extracted by electrorefining
	- (d) Impure metal is made as anode
	- 84. The following compound

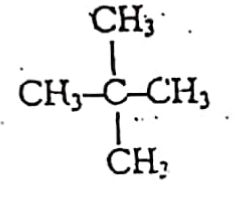

- is named as
- (a) isobutane
- (b) neopentane
- $(c)$  isopropane
- (d) n-pentane
- 82. निम्न में एक कौन सा Zinc का अयस्क 急?∴
	- (a) Magnetite
	- (b) Calamine
	- (c) Bauxite
	- (d) Haematopyrite
- 83. निम्न में धात के विद्यत शदिवारंग (Electrorefining) के लिए सही नहीं 훔 ?
	- (a) शुद्ध धातु cathode पर एकत्रित होती है
	- (b) शुद्ध धातु cathode से electrolyte में विलय होती है
		- (c) कॉपर, चांदी, सोना विद्युत रिफाइनिंग से निकाले जाते हैं
	- (d) अशुद्ध धातु को anode बनाते हैं

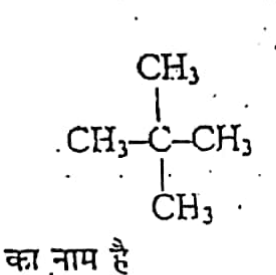

84.

- (a) isobutane
- (b) neopentane
- (c) isopropane
- (d) n-pentane

攝

27

 $[$ P.T.O.

PDF document was edited with Icecream PDF Editor **Upgrade to PRO** to remove watermark.

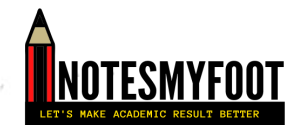

- 85. Light dependent stages in photobe carried synthesis cannot out without
	- (a) Oxygen
	- $(6)$  Carbon dioxide
		- (c) Water
		- (d) Hydrogen
- 86. In reflex action, the reflex arc, is formed by:
	- (a) Receptor Spinal cord Muscles
	- (b) Spinal cord Receptor Muscles
		- (c) Muscles Receptor Brain
		- (d) Muscles Spinal cord Brain
- 87. Nuclear membrane and membranebound cell organelles are absent in .
	- (d) Bacteria
	- (b) Cladophora
	- (c)  $U$ lva
	- (d) Chara

88. Involuntary actions such as blood pressure, salivation in a human brain are controlled yy

- (a) Cerebium
- (b) Cranium
- (c) Hypothalamus
- (d) Medulla

**SESD/R** 

- 85. वक्ष में प्रकाश संश्लेषण को रासायनिक ऊर्जा में रूपांतरित करने का काम किसके बिना नहीं हो सकता है?
	- (a) ऑक्सीजन
	- (b) कार्बन डाईऑक्साइड
	- (c) जल
	- (d) हाइड्रोजन
- 86. प्रतिवर्ती क्रिया में, प्रतिवर्ती चाप (reflex arc) का निर्माण होता है:
	- (a) रिसेप्टर रीढ की हड़ी मांसपेशियाँ
	- (b) रीढ की ह<u>ड़ी</u> रिसेप्टर  $\overline{a}$ मांसपेशियाँ
	- (c) मांसपेशियाँ रिसेप्टर टिमाग
	- (d) मांसपेशियाँ रीढ़ की हुड्डी दिमाग

87. वह कौन सा जीव है जिसमें केंद्रक पर तथा दोसरी अंगक पर भी झिल्ली नहीं होती है?

- (a) बैक्टीरिया (Bacteria)
- (b) क्लैडोफोरा (Cladophora)
- (c) अलवा (Ulva)
- (d) कारा (Chara)
- 88. मानव मस्तिष्क में अनैच्छिक क्रियाएं जैसे रक्तचाप, लार आदि किससे नियंत्रित होती हैं ?
	- (a) प्रमस्तिष्क (Cerebrum)
	- (b) कपाल (Cranium)
	- (c) हाइपोथैलेमस (Hypothalamus)
	- (d) मेडुला (Medulla)

28

PDF document was edited with Icecream PDF Editor **Upgrade to PRO to remove watermark** 

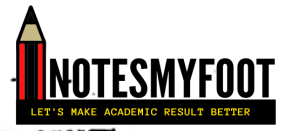

- 89. Which plant cells allow transport of water and minerals vertically?
	- (a) Tracheids and companion cells
	- (b) Tracheids and vessels
	- (c) Vessels and companion cells
	- (d) Vessels and sieve cells
- 90. Kingdom Monera includes
	- (a) Red yellow algae
	- (b) Red brown algae
	- (c) Blue green algae
	- (d) Green algae
- 91. In which cell organelles the complex sugars may be made from simple sugars?
	- (a) Endoplasmic reticulum
	- (b) Golgi apparatus
	- (c) Lysosomes
	- (d) Mitochondria
- 92. Energy captured by green plants in a terrestrial ecosystem is about
	- $(a) 1%$
	- $(b) 3%$
	- $(c) 5%$
	- $(d)$  10%

**SESD/B** 

29

89. वह कौन सी कोशिकाएं हैं जो जल अथवा

- खाद्य पदार्थ को ऊपर तक पौधे में ले जाती हैं?
	- (a) ट्रैकीड तथा साथी कोशिकाएं
	- (b) ट्रैकीड तथा वाहिकाएं
		- (c) वाहिकाएं तथा साथी कोशिकाएं
		- (d) वाहिकाएं तथा चालनी कोशिकाएं
- 90. जगत (Kingdom) मोनेरा में नीचे दिया कौन सा जीव आता है?
	- (a) लाल पीली हरित
	- (b) लाल ब्राउन हरित
		- (c) नीली हरी हरित
		- (d) हरी हरित
- 91. किस कोशिकांग में साधारण शर्करा से जटिल शर्करा बनाई जा सकती है?
	- (a) अंतर्द्रव्यी जालिका (एंडोप्लाज्मिक रेटिकलम) स
	- (b) गॉल्जी उपकरण
	- (c) लाइसोसोम
	- (d) माइटोकॉन्ड्यि
- 92. एक स्थलीय पारितंत्र में हरे पौधों द्वारा ग्रहण की गई ऊर्जा लगभग होती है
	- $(a) 1%$
	- $(b)$  3%
	- $(c) 5%$
	- $(d) 1$  %

 $[$ P.T.O.

This PDF document was edited with Icecream PDF Editor **Upgrade to PRO to remove watermark** 

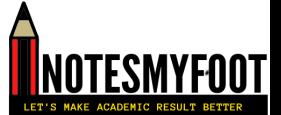

"Evolution occurs due to natural selection." This hypothesis was given  $b\dot{y}$ :

- (a) Edward Jenner
- (b) Charles Darwin
- (c) Lord Mendel
- (d) Louis Pasteur
- "hich is not an inherited disease? 94.
	- (a) Typhoid
	- (b) Color blindness
	- (c) Hemophilia
	- $(A)$  Klinefelter
- 95. One of the best solutions to get rid off non-biodegradable wastes is
	- (a) Burning
	- (b) Recycling
	- (c) Dumping
	- (d) Burying
- 96. Who sacrificed her life along with 363 others in 1731 for the protection of 'Khejri' trees?
	- (a) Medha Patekar
	- (b) Amrita Devi Bishnoi
	- (c) Arundhati Roy-
	- (d) Gaura Devi
- 93. "विकास प्राकृतिक चयन के कारण होता है।" यह परिकल्पना किसके द्वारा दी गई धी ?
	- (a) एडवर्ड जैनर (Edward Jenner)
	- (b) चार्ल्स डार्विन (Charles Darwin)
	- (c) लॉर्ड मेंडल (Lord Mendel)
	- (d) लुई पास्चर (Louis Pasteur)
- 94. कौन सी वंशानुगत बीभारी नहीं है ?
	- (a) टाइफाइड (Typhoid)
	- (b) वर्णांधता (Color blindness)
	- (c) हीमोफिलिया (Hemophilia)
	- (d) क्लाइनफेल्टर (Klinefelter)
- 95. जो जीव न तो गले, न ही सड़े, उनको खत्म करने का सबसे अच्छा रास्ता है
	- $(a)$  जला देना
	- (b) उनसे दूसरे पदार्थ बनाना
	- (c) इकट्ठा करना
	- (d) भूमि में दाब देना
- 96. सन् 1731 में किसने 'खेजड़ी' के पेड़ों की रक्षा के लिए 363 अन्य लोगों के साथ अपने जीवन का बलिदान दिया था?
	- (a) मेघा पाटेकर :
	- (b) अमृता देवी निश्नोई
	- (c) अरुंधति रॉय
	- (d) गौरा देवी

## SESD/B

30

This PDF document was edited with Icecream PDF Editor **Upgrade to PRO to remove watermark** 

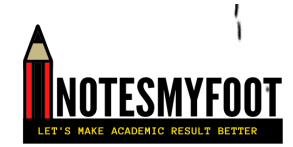

Hormone that causes wilting of leaves 97. is

- (a) Auxin
- (b) Gibberellin
- (c) Abscisic Acid
- (d) Cytokinine
- 98. Black rust of wheat is caused by a species of the genus
	- $(a)$  Mucor
	- (b) Rhizopus
	- (c) Aspergillus
	- (d) Puccinia
- 99. Mendel used number of contrasting characters of garden pea, among them one was
	- (a) White/violet flowers
	- (b) White/red flowers
	- (c) Red/violet flowers
	- (d) Yellow/violet flowers -
- 100. Water canal system is found in
- (A) Porifera  $\overline{\mathcal{L}}$ 
	- (b) Coelenterata
	- (c) Echinodermata
	- (d) Mollusca
- 97. कौन सा हार्मोन पेड़ के पत्तों को मुखा देता है?
	- (a) ऑक्सिन
	- (b) जिबरेलिन
	- .(c) एबसीसिक एसिड
	- (d) साइटोकाइनिन
- 98. गेहूँ में ब्लैक रस्ट की बीमारी किस जीनस से होती है?
	- (a) म्यूकर
	- (b) ग़इजोपस
	- (c) ऐस्पर्जिलस
	- (d) पक्सीनिया
- 99. मेंडल ने बगीचे के मटर के कई विपरीत लक्षणों का इस्तेमाल किया, उनमें से एक धा
	- (a) सफेद/बैंगनी फूल
	- (b) सफेट/लाल फूल
	- (c) लाल/बैंगनी फूल
	- · (d) पीला/बैंगनी फूल
- 100. जल नहर प्रणाली किसमें पाई जाती है
	- (a) पोरिफेरा (Porifera)
	- (b) सीलेन्टरेटा (Coelenterata)
	- (c) एकाइनोडर्माटा (Echinodermata)
	- (d) मोलस्का (घोंघा) (Mollusca)

This PDF document was edited with Icecream PDF Editor **Upgrade to PRO to remove watermark** 

 $31$ 

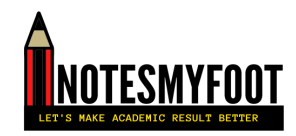

# ALIGARII MUSLIM UNIVERSITY, ALIGARH Answer Key SSSC(Sc.)/Dip. In Engg. Admission Test 2021-22

SERIES: B

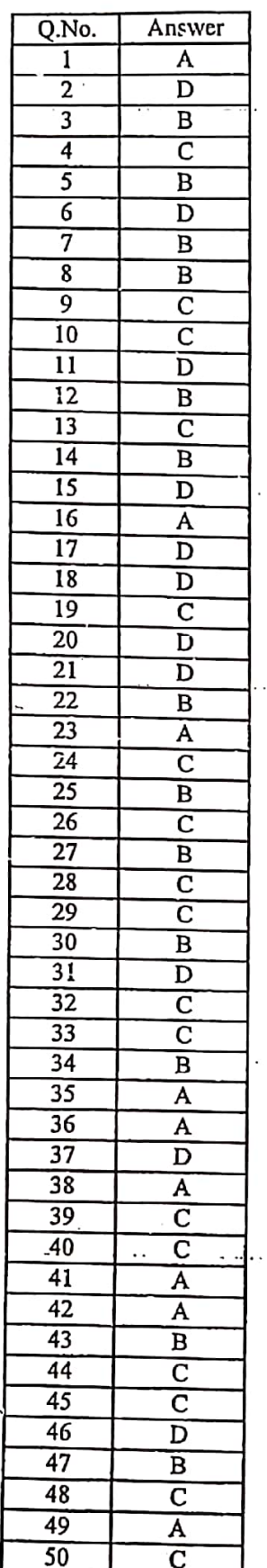

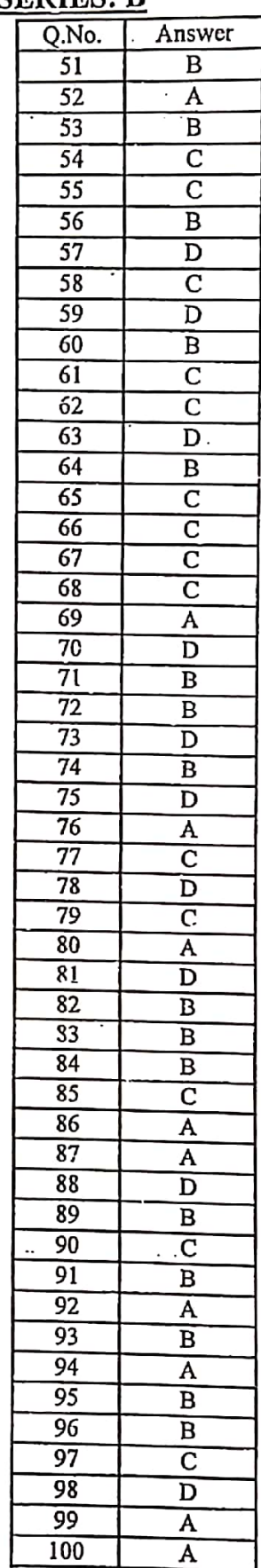

 $\frac{1}{2}$ 

**COORDINATOR** 

Dated: 30.09.2021

This PDF document was edited with Icecream PDF Editor. Upgrade to PRO to remove watermark.

# **Scanned with CamScanner**

 $\ddot{\phantom{0}}$